## TD: implémentation et algorithmes avec les arbres binaires de recherche:

## Exercice 1: Arbre binaire de recherche:

1. vérifier que l'arbre de la figure 1 est un arbre binaire de recherche:

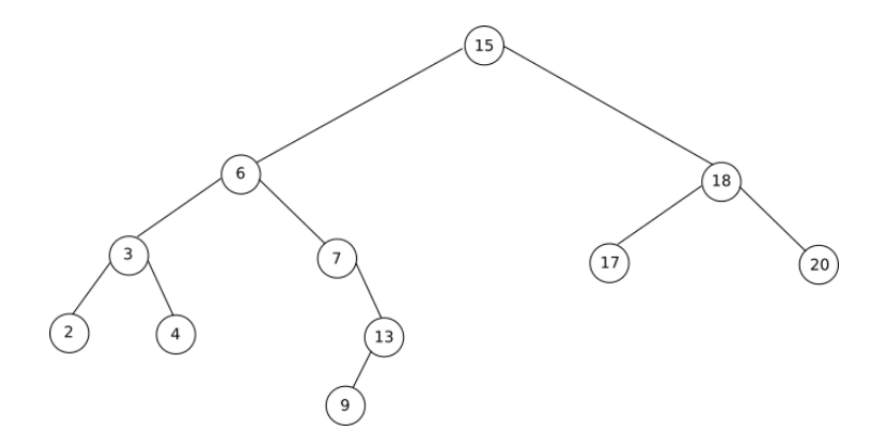

Figure 1: Arbre binaire de recherche

- 2. Dessiner un arbre binaire de recherche contenant les valeurs 11, 13, 14, 15, 17, 18, 19 satisfaisant à la condition donnée dans chaque cas:
	- 2.1 la hauteur de l'arbre est 3.
	- 2.2 ressemblant à l'arbre suivant:

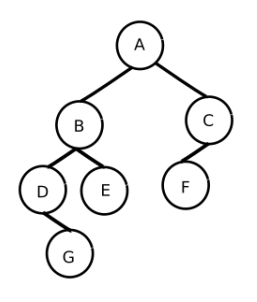

Figure 2: Arbre binaire de recherche

Exercice 2: Arbre binaire de recherche (fonctions): On s'interesse au programme suivant:

```
\int_0^{\infty} def creer_arbre(r = None):
        """ renvoie un arbre vide ou un arbre de racine r"""
        if r:
             return [r, [], []]else :
             return \n|6
   def arbre_vide(a):
        return a == []10
   def fils_gauche(a):
\begin{array}{c|c} 12 & \text{if } \text{not} \text{arbre\_video(a)} \end{array}return a[1]14
   def fils_droit(a):
16 if not arbre_vide(a):
             return a[2]18
   def insere (a, val):
20 """ fonction recursive"""
        if \space arb \texttt{.} \texttt{video(a)}:22 \mid a . append ( val )
             a . append ( [ ] )
\begin{bmatrix} 24 \\ 24 \end{bmatrix} a . append ([])
        e lif val \leq a [0]:
_{26} insere (a[1], val)else :
28 insere (a [2], val)
```
arbre binaire relation ordre.py

- 1. Expliquer avec précision le rôle de chacune de ces fonctions. En quoi la fonction insere() est-elle récursive?
- 2. En quoi l'arbre de la figure 1 est-il un arbre binaire de recherche?
- 3. A l'aide de l'éditeur Python, implémenter l'arbre de la figure 3 et le représenter.
- 4. Ecrire une fonction *recherche* permettant de trouver une clé dans cet arbre
- 5. Ecrire une fonction itérative minimum it permettant de trouver la cléminimale dans cet arbre.
- 6. Ecrire une fonction récursive  $minimum\_rec$  permettant de trouver la clé minimale dans cet arbre.

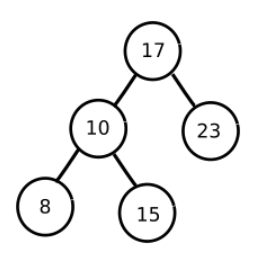

Figure 3: Arbre binaire de recherche

Exercice 3: Arbre binaire de recherche (classe v1): On s'interesse au programme suivant:

```
class Noeud:
         """ Arbre binaire de recherche implemente par ses noeuds"""
         def \ = _{init} = (self , valueur) :self.valeur = valeur
               self.parent = Nones e l f . gauche = None
 6 self. droite = None
 |8| def -str-(self):
               return str (self. valeur)
10
         def ajoute (self, valeur) :
\begin{array}{c|c|c|c} \text{12} & \text{if } \text{valeur} < \text{self} \text{.} \text{value:} \end{array}if self.gauche is None:
\begin{aligned} \text{self} \cdot \text{gauche} = \text{Noeud}(\text{value}) \end{aligned}self. gauche. parent = self
16 e l s e :
                           s e l f . gauche . a joute (valeur)
\begin{array}{c|c|c|c} \hline 18 & \text{ell if } \text{valeur} > \text{self}.\text{valeur:} \end{array}if self.droite is None:
\begin{array}{c|c|c|c} \text{20} & \text{self.droite} & \text{Noeud}(\text{valeur}) \end{array}self.droite.parent = self\begin{array}{c|c}\n 22 & \text{else}\n \end{array}self.droite.ajoute (valeur)
```
arbre binaire recherche1.py

- 1. Expliquer avec précision le rôle de chacune des méthodes de la classe Noeud. Une des fonctions est-elle récursive?
- 2. A l'aide de l'éditeur Python, implémenter l'arbre de la figure 3 et le représenter.

Exercice 4: Arbre binaire de recherche (classe v2): On s'interesse au programme suivant:

```
| class Arbre:
        def \sim \text{init} (self, val):
             self.valueur = valself. gauche = None
             self.drot = None\delta def insere (self, val):
             if \ val < self.valueur :if \; self.\;gauche \; != \; None:s e l f . gauche . in sere (val)
\begin{array}{c|c}\n 10 & \text{else}\n \end{array}self. gauche = Arbre(val)\begin{array}{c|c}\n 12 & \text{else}\n \end{array}if \; self.drot := None:14 self.droit.insere (val)
                  else :
|16| self. droit = Arbre (val)
```
arbre binaire recherche2.py

- 1. Expliquer avec précision le rôle de chacune des méthodes de la classe Noeud. Une des fonctions est-elle récursive?
- 2. A l'aide de l'éditeur Python, implémenter l'arbre de la figure 3 et le représenter.

Exercice 4: Recherche d'une clé: Pour la classe Noeud  $(v1)$  ou pour la classe Arbre  $(v2)$ , ajouter une méthode *recherche(val)* qui retournera Oui si la valeur val est dans l'arbre binaire de recherche et Non sinon.

Exercice 5: Recherche d'un maximum ou d'un minimum: Dans la classe Noeud (v1) ou pour la classe Arbre (v2), ajouter une méthode  $maximum()$  et  $minimum()$  qui retournera le maximum et le minimum de l'arbre binaire de recherche.